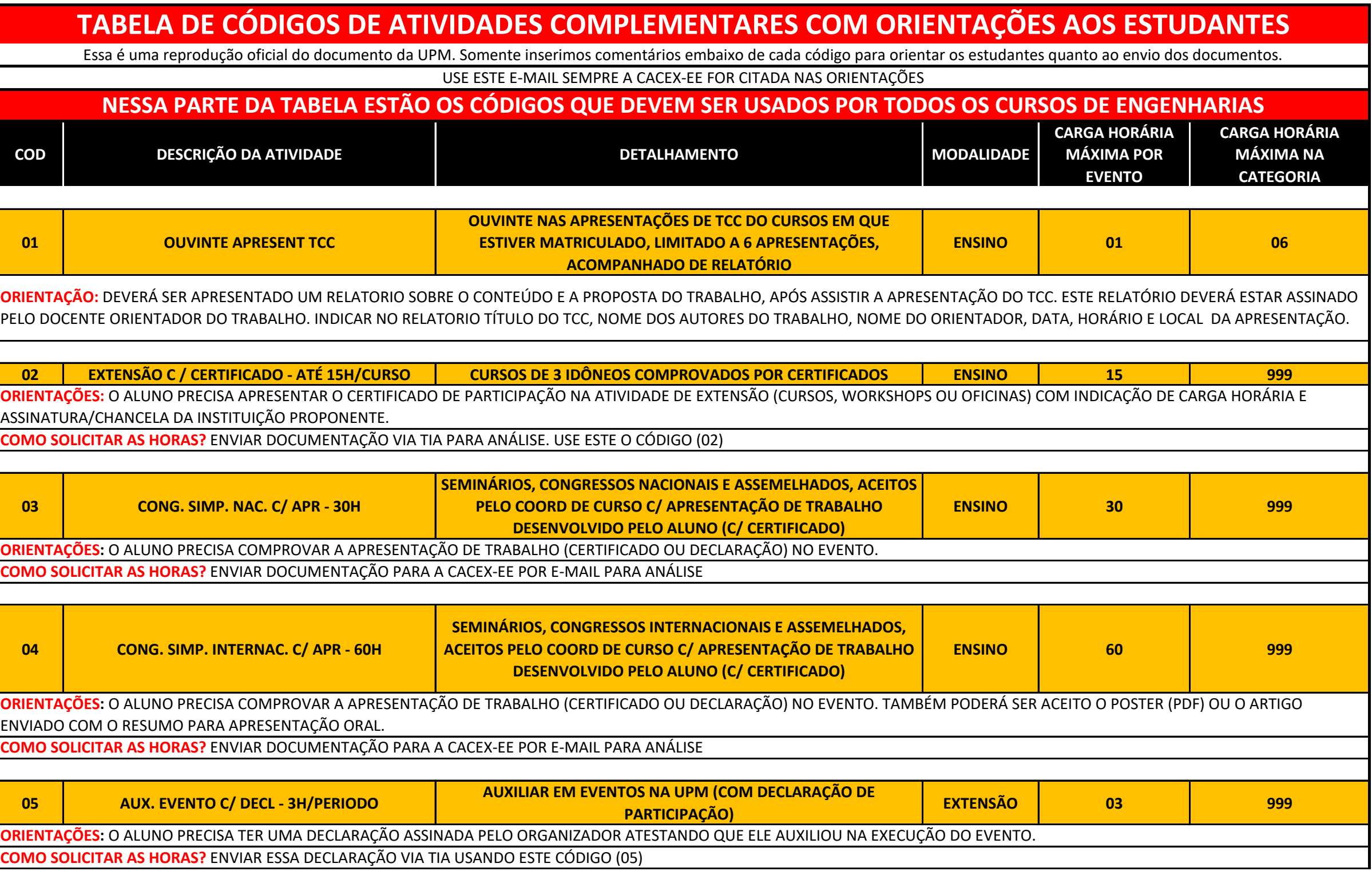

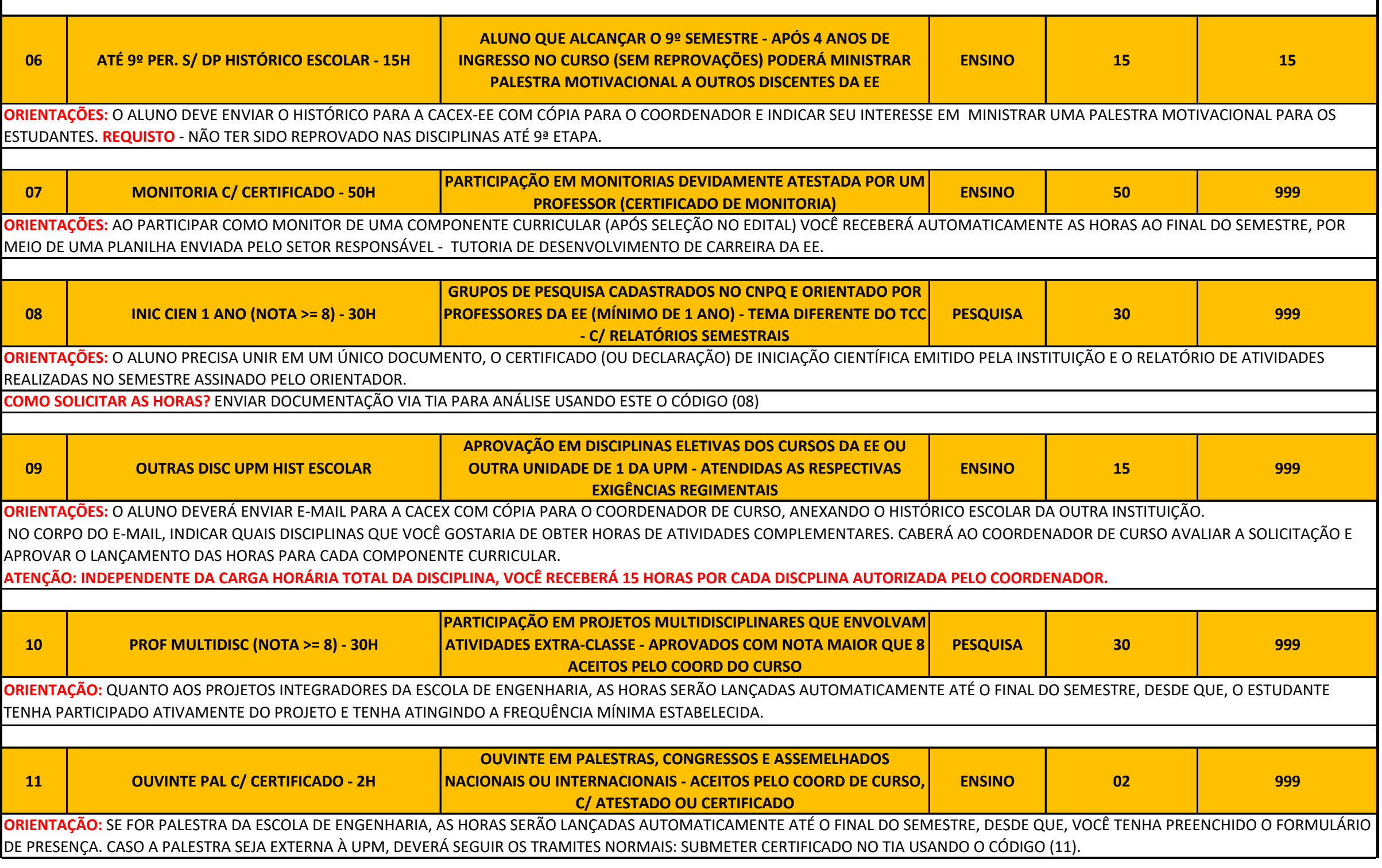

 $\blacksquare$ 

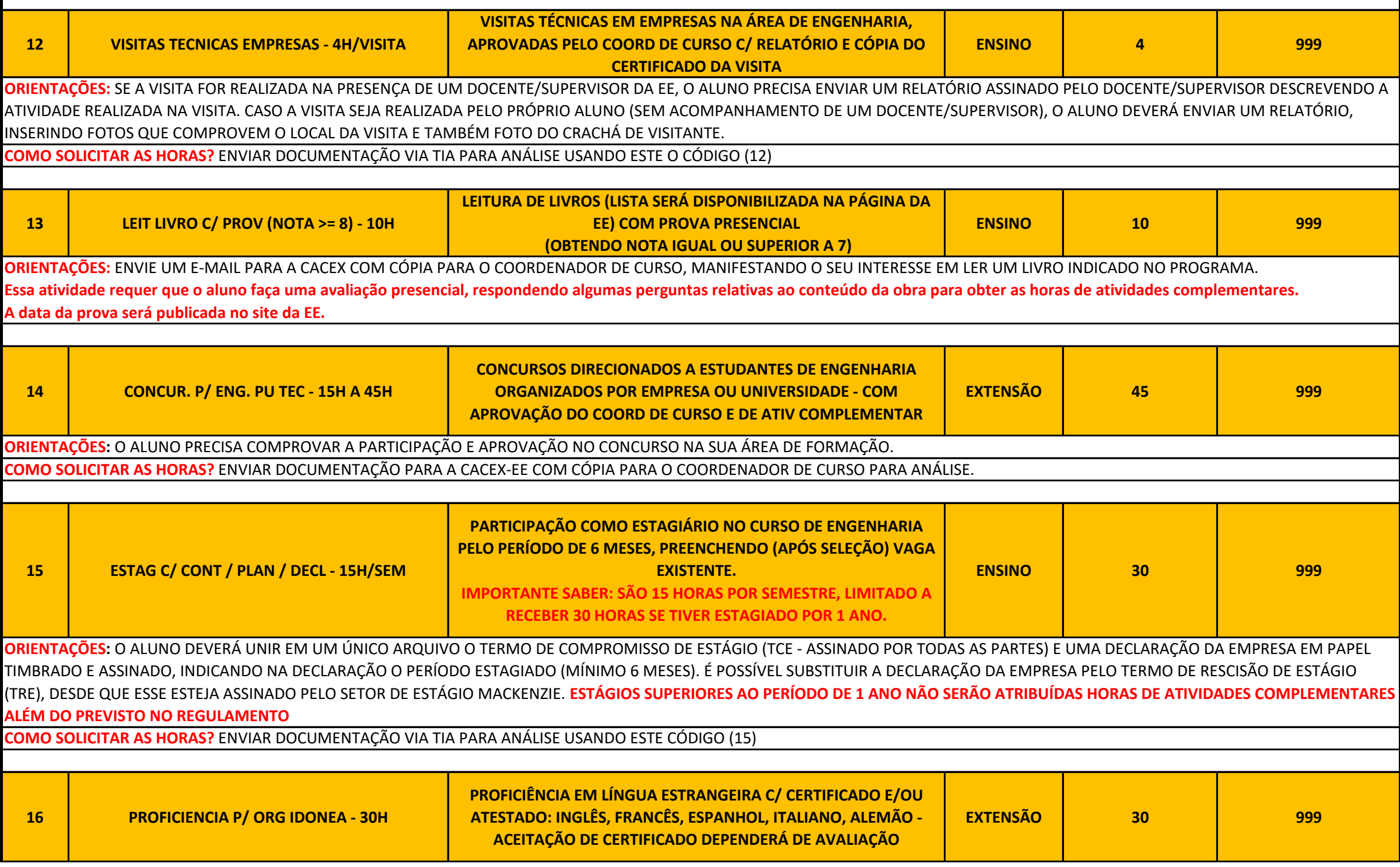

 $\blacksquare$ 

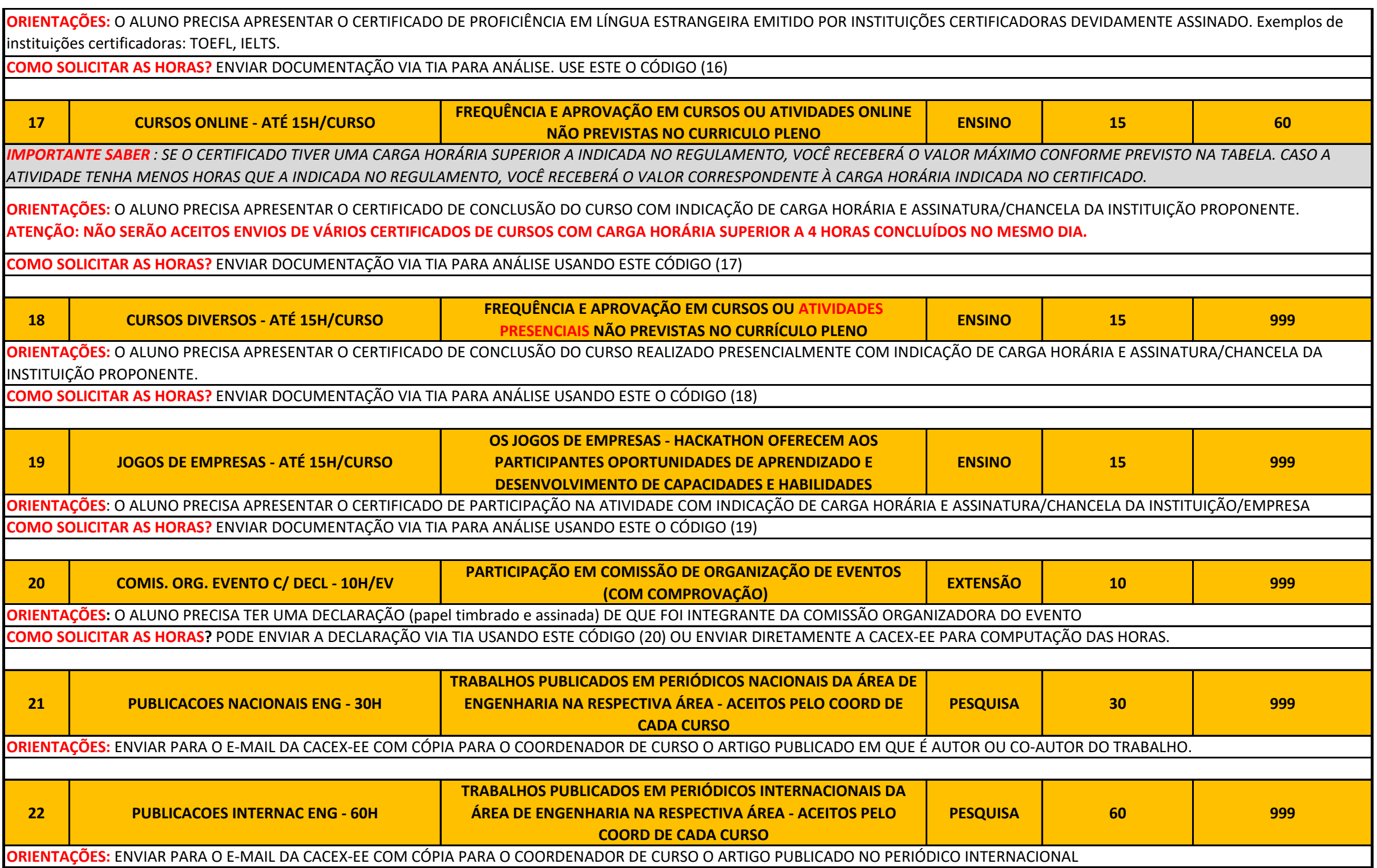

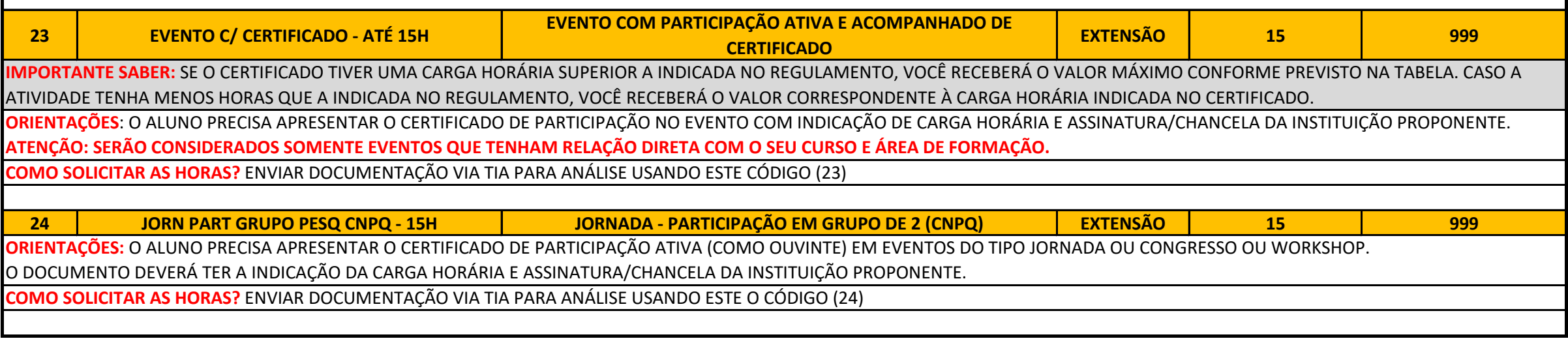

 $\blacksquare$